# **現職者選択研修(必修)MTDLP 基礎研修**

【日時】2024 年 8 月 25 日(日)9:30~17:30(zoom 接続開始 9:15~)

Zoom(Web 会議ツール)を使った Web 研修会です。参加を希望される方は、安定した通信環境と パソコンをご用意ください。グループワークが含まれるため、会話ができる環境でご参加ください。

・平成 28 年度より生活向上マネジメント基礎研修は現職者研修の必修研修となりました。

・この研修の全日課程を受講されますと、基礎研修修了者として認定され、

実践者研修・指導者研修へと進むことができます。

・MTDLP 研修修了証は基礎研修+実践者研修の修了時点で OT 協会より会員個人へ郵送されます。

・研修会の録音・録画はご遠慮願います。

・研修会の資料は、他者へは譲渡しないで下さい。

・本研修会を開催するにあたり受講名簿を作成いたします。個人情報は東京都作業療法士会が厳重に 管理し、当該事業に関わる連絡および関連する都士会事業に限定して利用します。

【参加資格】 全ての作業療法士 ※会員、非会員で申込時期と参加費が異なります

区分①日本作業療法士協会所属かつ東京都作業療法士会所属または東京都作業療法士会のみ所属の会員の方 ②日本作業療法士協会所属かつ他県士会所属、または日本作業療法士協会のみ所属の会員の方 ③日本作業療法士協会非会員または他府県士会のみ所属の方

【参加費】①② 4,000 円 ③ 8,000 円

【定員】 60 名(定員に達し次第締切)

【申し込み】

参加資格区分によって申込開始時期が異なりますのでご注意ください。 ① 6月1日~ ②③ 7月1日~

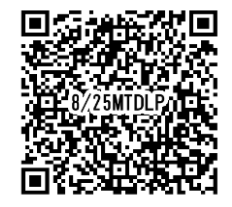

・申込み URL:

[https://eventpay.jp/event\\_info/?shop\\_code=5238587945919649&EventCode=8628235095](https://eventpay.jp/event_info/?shop_code=5238587945919649&EventCode=8628235095)

上記 URL (あるいは QR コード)にアクセスの上、必要事項をご記入下さい。受講票が自動返信されます。 尚、ドメイン指定をされている方は@eventpay.jp および@gmail.com の受信設定をお願い致します。

#### 【事前操作説明会および資料について】

研修開催にあたり、ZOOM と Google スプレッドシートの動作確認ならびに研修時の注意事項に関する説明会を開催いた します。8 月 10 日締め切り以降、平日夜間に開催予定です。決まり次第、参加者の方にご連絡いたします。 ・個別のトラブル対応が不要な場合、30 分程度で終了予定です。

・事前配布資料とともに練習用スプレッドシートの URL をお送りします。説明会に参加されない方も 必ず研修までに動作及び操作確認をお願いいたします。

【問い合わせ】 kyoiku.original@gmail.com (担当 今村)

## **申込時の留意点**

#### **1.受講環境について**

- · ZOOM にて行いますので、事前にアプリケーションのインストールをお願いします。アカウントは取得し なくても受講は可能です。すでにインストール済みの方は ZOOM アプリケーションの更新が必須となり ます。バージョンを更新しないと参加ができないことがありますのでご注意ください。
- · 後日、受講するための「ルーム URL」「ミーティング ID」「パスワード」をメール配信いたします。受講者に のみ開示を許可する内容ですので、お取り扱いに配慮をお願いします。また、パソコンからのメールが受 信できるように、メールの受信設定もお願い致します。
- · 事前にインターネット環境の整備と最適化を行ってください。光回線等の固定回線を推奨します(Wi-Fi 接続よりも有線接続の方が安定します)。LTE などのモバイル回線を利用される場合は、速度制限されて いない状態が必須となります。インターネット環境が不安定だと、接続の遅延や音が聞き取れないなどが 発生します。

※ 通信障害によるトラブルについては責任を負いかねます。理由にかかわらず,遅刻や途中不参加の場 合,単位認定できない場合ありますのでご注意ください。

- · パソコンでの受講を推奨します。スマートフォン等、冷却機構をもたない端末は発熱により処理速度が低 下し、映像や音が途切れる原因となります。タブレット端末の場合、キーボードが必要となります(タッチ パネルでの入力は、動作不良が報告されています)。
- · パソコンの推奨スペックは CPU が Corei5 以上、メモリ 8GB 以上です。
- · 在籍確認をするので、使用する端末にスピーカーとマイク、カメラが内蔵されているかご確認いただき、内 蔵されていない場合は、「ヘッドセット」「Web カメラ」等をご準備ください。
- · Google ドライブを活用して個人ワークやグループワークを行います。Google 個人アカウント(無料)の 取得をお願いいたします。また事前資料とともにスプレッドシートの URL をお知らせしますので、ドライ ブが開けるか研修会までに確認をしてください。

#### **2.受講時の留意点**

- · 予期せぬ端末トラブルに備え、予備の端末(パソコン・タブレット等)を準備して頂くことを推奨します。
- · 通信環境のトラブルは自己責任となります。受講中は、ご家庭内で Wi-Fi に接続する端末数を極力減ら す等、配慮をお願いします。遅刻、途中不参加になると、単位認定できない場合があります。
- · Windows の PC で受講される方は、事前に必ず Windows アップデートを済ませておいて下さい。受 講中に Windows アップデートが開始されると、通信状況が極端に悪化します。
- · 同僚や友人等と申し込みをした場合であっても、個々人で ZOOM にアクセスしてください(1 台の端末 で複数人のご参加は認められません)。
- · Web 会議のシステムはセキュリティの問題が様々指摘されており、ZOOM も例外ではありません。セキ ュリティに関しては最大限注意をして運営を行なっておりますが、一定のセキュリティリスクがあることを 念頭にご参加ください。

#### **3.受講中の通信トラブルについて**

- ① 固定回線を含め、インターネット速度は不定期に変化します。映像や音が途切れた際、そのまま 1 分~ 2 分お待ち下さい。一時的な速度低下の場合は、自然に回復します。
- ② 回復しない場合、ZOOM を閉じて下さい。改めて ZOOM を起動し、サインインし直して下さい。
- ③ それでも接続できない場合は、別の端末からの接続を試みて下さい。
- ④ 以上の方法で接続できない際は、運営スタッフに連絡をお願いします。 (当日の連絡先は参加者の方に別途ご連絡いたします)

#### **4.生涯教育制度の基礎ポイントの申請に関して**

(一社)日本作業療法士協会生涯教制度の基礎ポイント付与の方法につきましては、ポイントシールの配布は 中止となっています。現在は各都道府県の生涯教制度推進委員が受講名簿を管理し、協会のシステムへ登録 することとなっております。会員個人が登録する必要はございません。受講状況は日本作業療法士協会の個 人ポータルより確認できますが、システム構築に時間を要しており直ちに反映されない場合もありますので予 めご了承ください。

なお、日本作業療法士協会非会員の方はポイントは付与されません。

### **5.キャンセル規定**

右記URLから必ずご参照ください キャンセル規定:<https://tokyo-ot.com/24028.html>